# **САНКТ-ПЕТЕРБУРГСКОЕ ГОСУДАРСТВЕННОЕ БЮДЖЕТНОЕ ПРОФЕССИОНАЛЬНОЕ ОБРАЗОВАТЕЛЬНОЕ УЧРЕЖДЕНИЕ «КОЛЛЕДЖ «КРАСНОСЕЛЬСКИЙ»**

## **РАССМОТРЕНО И ПРИНЯТО УТВЕРЖДАЮ**

на заседании Педагогического Совета СПб ГБПОУ «Колледж «Красносельский»

Директор СПб ГБПОУ «Колледж «Красносельский» \_\_\_\_\_\_\_\_\_\_\_\_\_\_\_ Г.И. Софина Протокол № 6 от 07.06.2024 г.  $\qquad \qquad$  «  $\qquad \qquad$  »  $\qquad$  2024 г. Приказ № 101-осн. от 07.06.2024 г.

# **МЕТОДИЧЕСКИЕ УКАЗАНИЯ ПО ПРАКТИЧЕСКИМ ЗАНЯТИЯМ**

## **по дисциплине**

ОД.11 Физика

**для обучающихся по специальности**

43.02.17 Технологии индустрии красоты

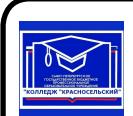

 ДОКУМЕНТ ПОДПИСАН ЭЛЕКТРОННОЙ ПОДПИСЬЮ

Сертификат: 00EC2D20EFC3421C789C8AAB01A59A5674 Владелец: Софина Галина Ивановна Действителен: с 14.05.2024 до 07.08.2025

> Санкт-Петербург 2024 г.

# **РАССМОТРЕНО И ОДОБРЕНО**

На заседании МК СПб ГБПОУ «Колледж «Красносельский» Протокол № \_\_\_\_\_ от \_\_\_\_\_\_\_\_\_ 2024 г. Председатель МК \_\_\_\_\_\_\_\_\_\_\_\_\_\_ Н.В. Медведева

**Организация-разработчик:** СПб ГБПОУ «Колледж «Красносельский»

**Разработчик:** Шаронова Г.Х., преподаватель.

Методические указания к практическим занятиям являются частью основной профессиональной образовательной программы СПО по специальности 43.02.17 Технологии индустрии красоты.

Укрупненная группа специальностей 43.00.00 Сервис и туризм. Дисциплина «ОД.11 Физика».

# **СОДЕРЖАНИЕ**

# **ВВЕДЕНИЕ**

- **1. ПЕРЕЧЕНЬ ПРАКТИЧЕСКИХ ЗАНЯТИЙ ПО ДИСЦИПЛИНЕ**
- **2. ПЕРЕЧЕНЬ ЛАБОРАТОРНЫХ РАБОТ**
- **3. МЕТОДИЧЕСКИЕ РЕКОМЕНДАЦИИ ПО ОТДЕЛЬНЫМ ВИДАМ ПРАКТИЧЕСКИХ ЗАНЯТИЙ И МАТЕРИАЛЫ ДЛЯ ПРАКТИЧЕСКИХ ЗАНЯТИЙ ПРАКТИЧЕСКОЕ ЗАНЯТИЕ №1 ПРАКТИЧЕСКОЕ ЗАНЯТИЕ №2 ПРАКТИЧЕСКОЕ ЗАНЯТИЕ №3 ПРАКТИЧЕСКОЕ ЗАНЯТИЕ №4 ПРАКТИЧЕСКОЕ ЗАНЯТИЕ №5 ПРАКТИЧЕСКОЕ ЗАНЯТИЕ №6 ПРАКТИЧЕСКОЕ ЗАНЯТИЕ №7**
- **4. КРИТЕИЙ ОЦЕНКИ**
- **5. МЕТОДИЧЕСКИЕ РЕКОМЕНДАЦИИ ПО ЛАБОРАТОРНЫМ РАБОТАМ И МАТЕРИАЛЫ ДЛЯ ЛАБОРАТОРНЫХ РАБОТ ЛАБОРАТОРНЫХ РАБОТ №1 ЛАБОРАТОРНЫХ РАБОТ №2 ЛАБОРАТОРНЫХ РАБОТ №3 ЛАБОРАТОРНЫХ РАБОТ №4**
- **6. КРИТЕИЙ ОЦЕНКИ**
- **7. ЛИТЕРАТУРА: РЕКОМЕНДУЕМЫЕ ИСТОЧНИКИ**

# **1.ВВЕДЕНИЕ**

Методические рекомендации предназначены для обучающихся Колледжа, изучающих учебную дисциплину «Физика».

Методические рекомендации включают в себя учебную цель, перечень образовательных результатов, заявленных во ФГОС СПО, задачи, обеспеченность занятия, краткие теоретические и учебно-методические материалы по теме, задания для практической работы и инструкцию по ее выполнению, методику анализа полученных результатов, порядок и образец отчета о проделанной работе, критерий оценки.

Учебные материалы к лабораторным работам включают контрольные вопросы. Формируемые в процессе умения, при выполнении практических заданий, помогут в будущей профессиональной деятельности обучающихся.

Пособие содержит также список рекомендуемой литературы – основной, дополнительной и справочной, которая может использоваться обучающимися не только при подготовке к практическим занятиям, но и при написании рефератов.

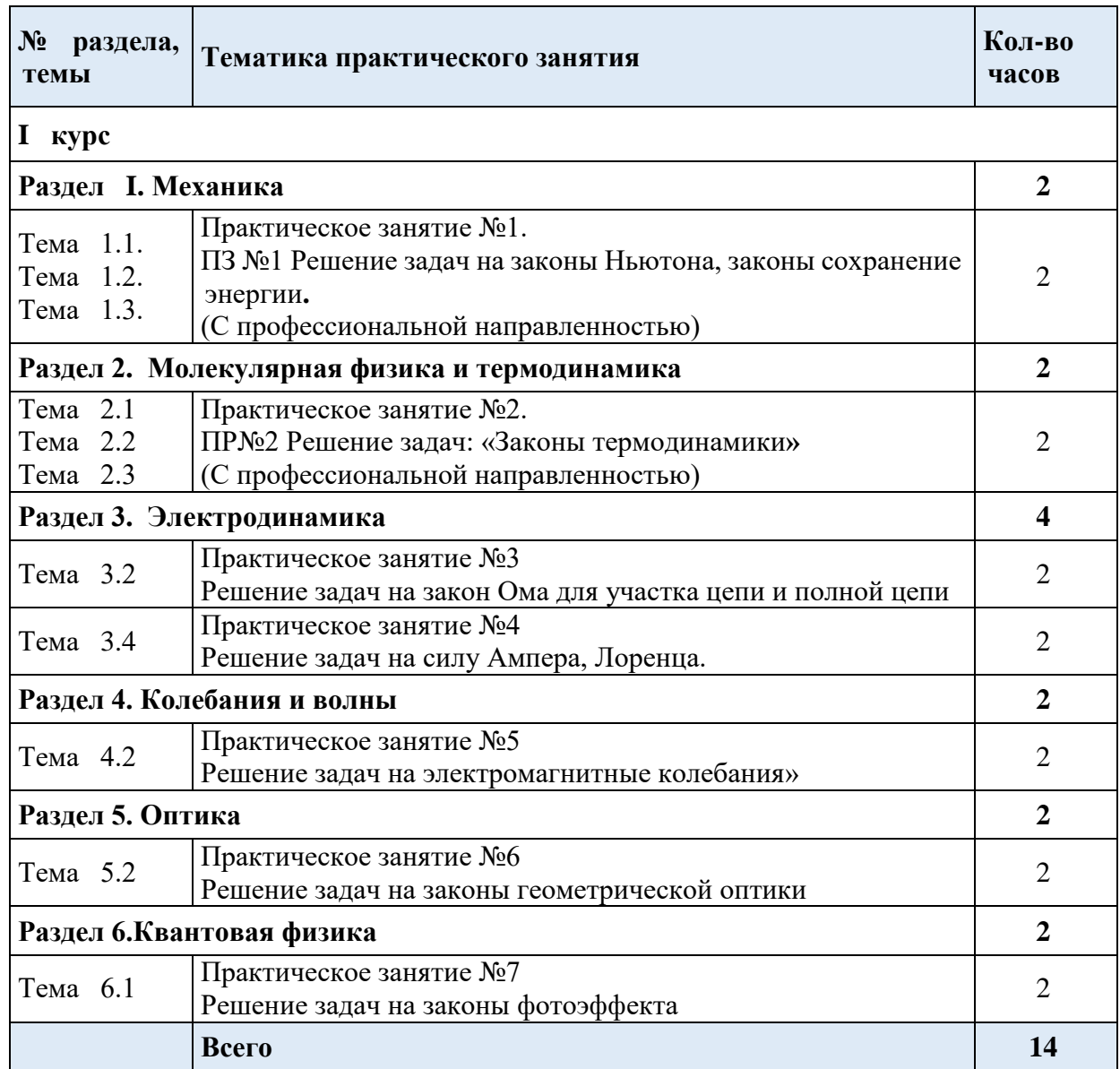

# **1. ПЕРЕЧЕНЬ ПРАКТИЧЕСКИХ ЗАНЯТИЙ**

# **2. ПЕРЕЧЕНЬ ЛАБОРАТОРНЫХ РАБОТ**

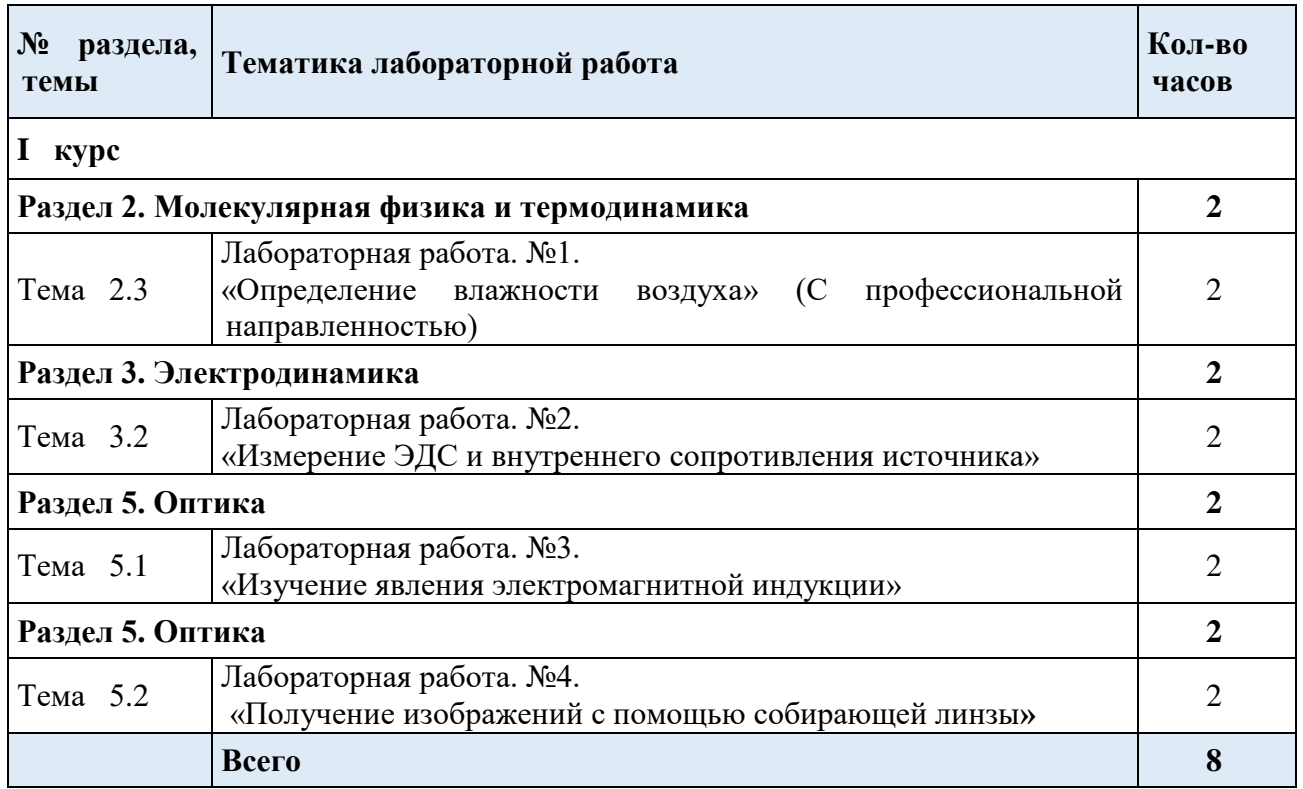

# **3.МЕТОДИЧЕСКИЕ РЕКОМЕНДАЦИИ ПО ОТДЕЛЬНЫМ ВИДАМ ПРАКТИЧЕСКИХ ЗАНЯТИЙ И МАТЕРИАЛЫ ДЛЯ ПРАКТИЧЕСКИХ ЗАНЯТИЙ**

# **Практическое занятие №1 по теме: «Механика»**

**Количество часов -2ч.** (С профессиональной направленностью)

#### **Цели занятия:**

- закрепление материала по данной теме;

- формировать навыки индивидуальной работы;

- развитие творческих способностей;

развитие умения анализировать и применять знание по физике к решению задач с профессиональной направленностью;

**Форма организации занятия** –индивидуальная работа.

**Форма отчетности по занятию**: письменное решение задач в тетради для практических занятий.

**Оборудование занятия:** Физика. Задачник 10-11 класс. А.П. Рымкевич. М.Дрофа, 2010г.-2011г.

#### **Алгоритм решения задач:**

При решении задач по механике полезно придерживаться следующего плана:

1. Выяснить, каким законам подчиняется описываемый в задаче физический процесс. Выписать значения заданных величин.

2. Сделать схематический чертёж и обозначить на нём все силы, действующие на тело.

3. Выбрать два взаимно перпендикулярных направления, т. е. систему координат (оси *x*и *y* ). При этом в случае равнопеременного движения за положительное направление оси *x* обычно принимается направление ускорения. При движении по окружности положительное направление оси *x* совпадает с направлением центростремительного

ускорения. При равномерном прямолинейном движении ось  $x$ направляют в сторону движения. Ось у везде перпендикулярна к оси х.

4. Составить основное уравнение динамики, для чего найти проекции на ось х всех действующих на тело сил и сумму этих проекций подставить вместо  $F$  в формулу:

 $-F = ma$ , если тело массой *m* движется равно переменно с ускорением *a*;

 $-F = mv^2/R$ , если тело массой *m* движется по окружности радиуса R со скоростью v;

 $-F = 0$ , если тело движется равномерно прямолинейно.

5. Найти проекции всех сил на ось оу и записать условия равновесия, если в этом направлении тело не движется. Полученное уравнение позволит найти силу реакции опоры, силу натяжения нити подвеса.

6. Если число неизвестных больше числа записанных уравнений, то нужно составить ешё уравнения на основе формул кинематики, закона сохранения энергии и др.

7. Решить полученную систему уравнений.

При решении задач на основе закона сохранения импульса нужно установить, является ли данная система тел замкнутой. Если система не замкнута, то надо выбрать направление, вдоль которого не действуют внешние силы, обозначить на чертеже импульсы тел до взаимодействия и после него. Тогда сумма проекций этих импульсов на выбранное направление до взаимодействия равна сумме проекций импульсов всех тел системы на это же направление после взаимодействия.

Полезно также запомнить, что если в условии задачи по динамике дано время (или нужно найти время), то удобно пользоваться вторым законом Ньютона в виде:

$$
Ft = mv_2 - mv_1,
$$

который означает, что изменение импульса тела за некоторый промежуток времени равно импульсу сил, действующих на тело, за тот же промежуток времени. Это соотношение называют теоремой об изменении импульса тела. При этом тоже нужно переходить к скалярной форме этого равенства в проекциях на направление.

Если в задаче дан путь (или его надо найти), то удобно применять теорему об изменении кинетической энергии:

 $F_s \cos \alpha = mv^2/2 - mv^2/2$ ,

где  $F_s \cos \alpha = A$  – работа силы  $F$ по изменению скорости тела массой *m* от  $v_1$  до $v_2$ .

Выполнив данную работу Вы будете уметь: Приводить примеры практического использования физических знаний. Применять полученные знания для решения практических задач.

#### Примеры оформления задач:

 $N_2$ 288. F = ma F = F $TST - FTP = FTST - N\mu = FTST - mg\mu = ma$ FTAT = m(gu $\Box$ + a) a = 0,7 m/c; FTAT = 15000(9,8 ·  $\Box$ 0,03 +0,7) = 15000H. Проверяемые: У2., У3., 32., 33.

#### ПРАКТИЧЕСКОЕ ЗАНЯТИЕ №1

Решение задач: тема «Механика» (С профессиональной направленностью)

Залача №1

1. На рисунке представлен график зависимости скорости у автомобиля от времени t. Найдите путь, пройденный автомобилем за 5 с.

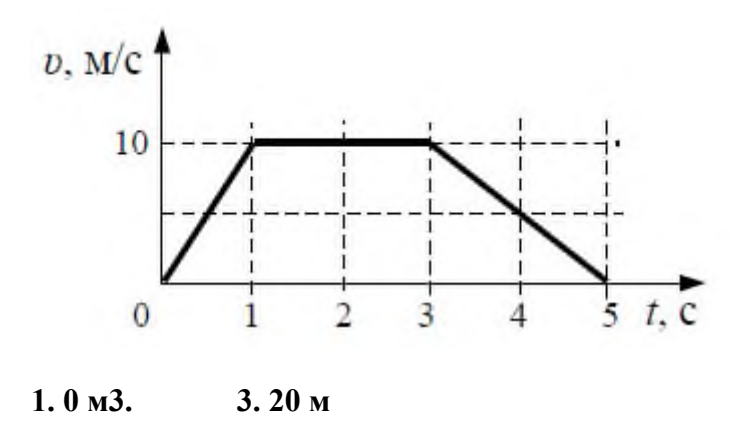

2. 35 м 4. 30м.

**Задача№2**

**а). Определите вес пакетика с краской, массой 50 гр.**

**б). На овощную базу привезли 50кг красных, 65кг зеленых яблок и 60кг груш. Работники планируют поставить все фрукты на поддон. Какой минимальный вес должен выдержать этот поддон, если каждый вид фруктов расфасован в ящик? Масса одного ящика равна 1 кг** 

**Задание №3**

**К каждой позиции первого столбца подберите соответствующую позицию из второго столбца и запишите в таблицу выбранные цифры под соответствующими буквами.**

**Задание №3**

**К каждой позиции первого столбца подберите соответствующую позицию из второго столбца и запишите в таблицу выбранные цифры под соответствующими буквами.**

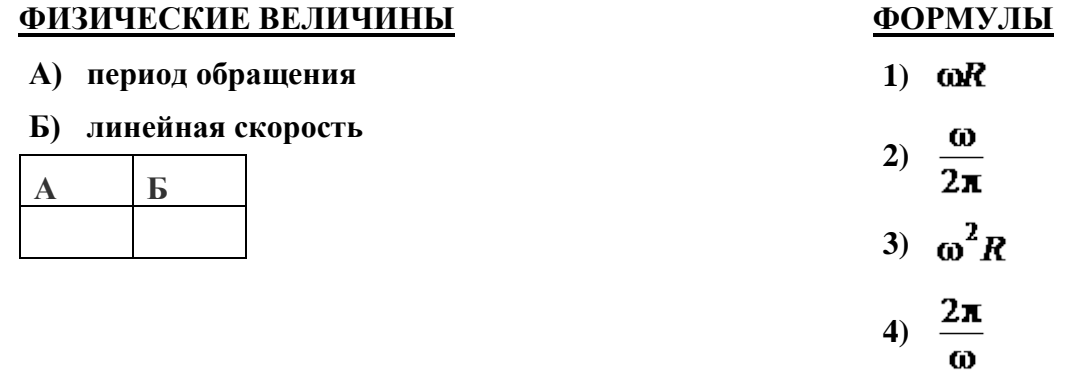

**Задача №4 Запишите правильный ответ в тетради**

**При исследовании зависимости давления в газе от температуры ученик измерял температуру в сосуде с газом с помощью термометра. Погрешность измерений температуры равна цене деления шкалы термометра. Чему равна температура газа по результатам этих измерений?**

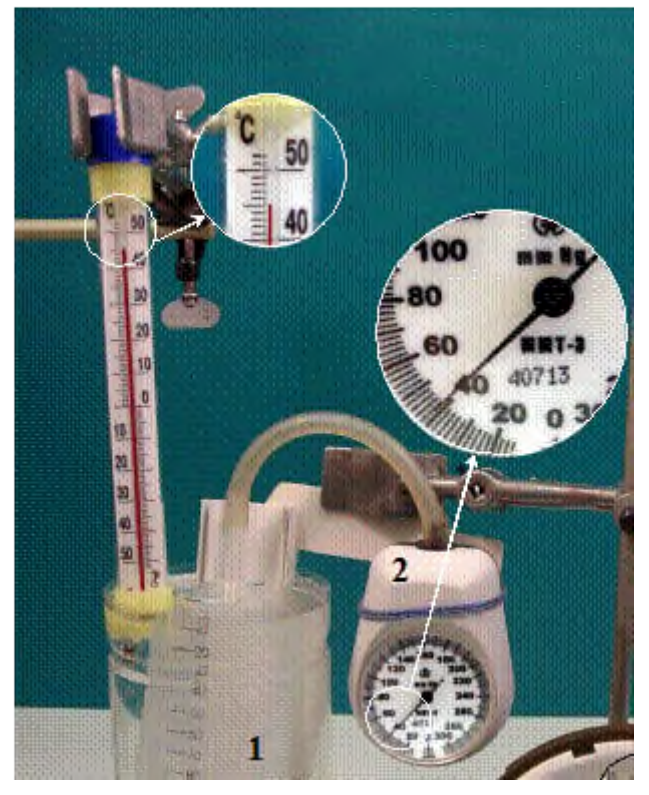

 **Задача №5**

**Сила 50Н сообщает телу ускорение 0,1м/**с **. Какая сила сообщает этому телу ускорение 0,01м/**с **?**

 **Задача №6**

 **1.Тело массой 200 гр. бросили вертикально вверх с начальной скоростью 10 м/с. Определите:**

 **- на какую высоту поднимется тело;** 

 **- какова кинетическая и потенциальная энергия тела в начальной и конечной точках движения;** 

 **- какова полная механическая энергия тела?** 

#### **ЗАНЯТИЕ №2 по теме «Молекулярная физика. Термодинамика».**

**Количество часов -2ч.** (С профессиональной направленностью)

**Цели занятия:** отработка закона Менделеева – Клапейрона, формул газовых законов. Умение применять их при решении задач, развитие умения анализировать.

**Форма организации занятия** –индивидуальная работа.

**Форма отчетности по занятию**: письменное решение задач в тетради для практических занятий.

**Оборудование занятия:** Физика. Задачник 10-11 класс. А.П. Рымкевич. М.Дрофа, 2010г.-2011г.

#### **Алгоритм решения задач:**

Задачи на газовые законы желательно решать, соблюдая следующий порядок.

1. Внимательно проанализировав условие задачи, выяснить, изменяется ли масса газа в заданном процессе. Если масса газа остаётся постоянной, то параметры любых двух состояний газа связаны уравнением объединённого газового за

$$
\frac{p_1V_1}{T_1} \frac{p_2V_2}{T_2} \underline{\hspace{1cm}}
$$

2. Из условия задачи определить, какой из параметров р. V, T не изменяется, и записать уравнение соответствующего закона (Бойля – Мариотта, Гей – Люссака или Шарля) для двух состояний газа. Температуру лучше всего перевести в кельвины.

3. Если значения давления и объёма явно незаданы, то нужно их выразить через другие величины, подставить в записанное уравнение и, решив его, найти неизвестную величину.

4. Если по условию задачи масса газа изменяется, то нужно для каждого состояния воспользоваться уравнением Менделеева - Клапейрона и решить полученную систему уравнений.

Выполнив данную работу Вы будете уметь: Приводить примеры практического использования физических знаний. Применять полученные знания для решения практических залач.

## Примеры решения задач:

Физика. Задачник 10-11 класс. А.П. Рымкевич. М.Дрофа, 2010г.-2011г. Задачи №556, 557, 560, 585, 589, 590, 624, 625, 656, 663, 669. Проверяемые: У1., У2., У3., 32., 33. Пример решения задач:  $N_{2}$ 556V = 480 cm3 = 480 · 010-6 m3 = 4,8 · 010-4 m3; T = 200 C = 293 K;  $p = 2,5 \cdot \Box 104 \, M2 \frac{H}{M^2}$ ; N - ?;  $p \Box \Box nKT = \frac{N}{V}KT$ ;<br>  $N = \frac{pV}{KT} = \frac{2.2*10^4 \Pi a * 468 * 10^{-4} M^3}{1638 * 10^{23} \frac{R}{K} * 293K} = \frac{2.54.8}{1.382.93} * 10^{36} \approx 2.97 * 10^{21}$ .

# ПРАКТИЧЕСКОЕ ЗАДАНИЕ №2

Качественные задачи. ПК 1.1, ПК 1.2.

1. Почему уменьшаются размеры мыльного пузыря, если перестать дуть в трубку

На конце которого находиться мыльный пузырь?

2. На проволочном каркасе образована мыльная пленка. Какую форму примет жидкость, когда пленка лопнет?

3.У какой воды больше поверхностное натяжение у чистой или мыльной? Почему мыльная вода дает такие прочные мыльные пузыри, каких из чистой воды получить нельзя?

4. Почему из флаконов с очень узким отверстием (например, из-под одеколона) трудно выливается вола?

5. Почему бывает трудно налить жидкость в пузырек с узким горлышком?

6. Какую жидкость можно наливать стеклянный стакан выше краёв?

7. Почему волосики кисточки в воде расходятся, а вынутые из воды слипаются?

# ПРАКТИЧЕСКОЕ ЗАЛАНИЕ №2

Залача №1

Рабочее тело тепловой машины за цикл получает от нагревателя количество теплоты, равное 100 Дж, и совершает работу 60 Дж. Каков КПД тепловой машины?

OTR<sub>et</sub>:

Залача №2

Каково давление сжатого воздуха, находящего в баллоне объёмом 20 л при 12°С, если масса возлуха 2 кг?

Залача №3

Баллон какой вместимости нужен для содержания в нем газа, взятого в количестве 50 моль. Если при максимальной температуре 360 К, давление не должно превышать  $6$  MIIA?

Заляча №4

**На рисунке представлены циклические процессы, проведенные идеальном газом в количестве одного моля. В координатах VТ. Дайте характеристику каждому из циклов.**

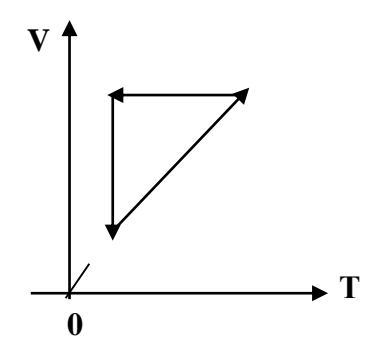

**Задача №5**

**На рисунке представлены циклические процессы, проведенные идеальном газом в количестве одного моля. В координатах РТ. Дайте характеристику каждому из циклов.**

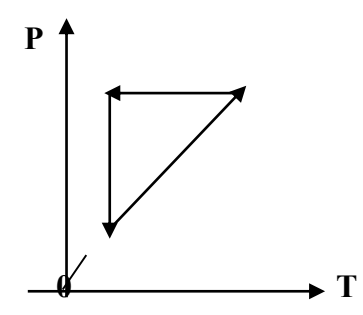

**Задача №6 Решите задачу. Запишите правильный ответ Рассчитайте внутреннюю энергию идеального газа в количестве 3 моль при температуре 127°С.** 

**ПРАКТИЧЕСКОЕ ЗАНЯТИЕ №3 по теме: «Законы постоянного тока. Электрический ток в различных средах».**

#### **Количество часов -2ч.**

**Цели занятия**: отработать умения применять законы Ома для участка цепи и полной цепи при решении задач;

развитие умения анализировать и применять знание по физике к решению задач с профессиональной направленностью;

Закрепления материала по данной теме

**Форма организации занятия** –индивидуальная работа.

**Форма отчетности по занятию**: письменное решение задач в тетради для практических занятий.

**Оборудование занятия:** Физика. Задачник 10-11 класс. А.П. Рымкевич. М.Дрофа, 2010г.-2011г.

#### **Алгоритм решения задач:**

1. Начертив схему, нужно внимательно проанализировать её.

2. Если требуется определить общее сопротивление цепи, то необходимо установить тип соединения, при этом нужно ясно представлять, что такое параллельное и последовательное соединение проводников. Иногда полезно начертить заданную схему иначе, так, чтобы тип соединения был очевиден.

3. При расчёте силы тока, напряжения или сопротивления на участке цепи нужно использовать закон Ома для участка или для замкнутой цепи, а также то, что:

- при последовательном соединении проводников сила тока во всех проводниках одна и та же, а напряжения на них различны, причём сумма падений напряжений на отдельных проводниках равна общему напряжению на участке;

- при параллельном соединении проводников напряжение на всех проводниках одно и то же, а силы тока в них различны, причём полный ток равен сумме токов в отдельных проводниках.

4. При решении задач на расчёт сложных электрических цепей, содержащих несколько источников тока, удобно пользоваться правилами Кирхгофа.

5. При определении количества теплоты, выделяющейся на участке цепи, содержащем источник тока, нужно пользоваться формулой закона Джоуля – Ленца в виде  $Q = I^2 R t$ .

Если на участке нет источника тока, то количество теплоты можно вычислить по любой формуле:

 $Q = I^2 R t = U^2 t / R = I U t$ .

6. В задачах на работу, мощность и тепловое действие тока нужно при анализе условия установить, где происходит превращение электрической энергии в механическую энергию и теплоту, и составить уравнение на основе закона сохранения энергии.

**Выполнив данную работу Вы будете уметь:** *Приводить примеры практического использования физических знаний*. Применять законы Ома для решения практических задач. Физика. Задачник 10-11 класс. А.П. Рымкевич. М.Дрофа, 2010г.-2011г.

Задачи №955, 962, 963, 975, 976, 979, 1060, 1061.

Проверяемые: У2., У3., З1., З3.

**Пример решения задач:**

**№962**. R – сопротивление одной жилы.

$$
R = \frac{\rho l}{S}; S = \frac{\pi d^2}{4}; \rightarrow R = \frac{4\rho l}{\pi d^2} = \frac{4 * 0.0170 \text{ m} * \frac{\text{m}}{\text{M}^2} * 30 \text{ m}}{3.14 * 1.3^2} = 0,38 \text{ Om}
$$
  
T.k. удлинитель имеет две жилы, to ero сопротивление

 $R' = R + R = 0,38 + 0,38 = 0,76$  (Om).  $\Delta U = R' \cdot I = 0.76 \cdot 10 = 7.6$  (B).

## **ПРАКТИЧЕСКОЕ ЗАДАНИЕ №3**

**Задача №1**

**Модуль напряженности однородного электрического поля равен 100 В/м. Каков модуль разности потенциалов между двумя точками, расположенными на одной силовой линии поля на расстоянии 5 см? (Ответ дать в вольтах.)**

**Задание №2**

**Чему равно напряжение на участке цепи с электрическим сопротивлением 2Ом при силе тока 4 А?**

**Задача №3 Найти общее сопротивление цепи, если сопротивление каждого из резисторов**  $R_1 = 1$  OM,  $R_2 = 2$  OM,  $R_3 = 3$  OM.  $R_1 \sim$ 

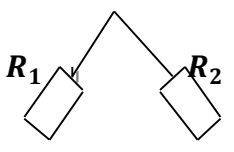

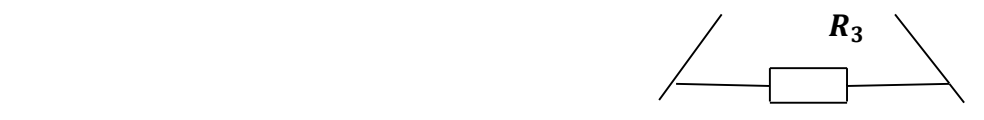

**Задача №4 Найти общее сопротивление цепи, если сопротивление каждого из резисторов**  $R_1 = 10M$  $R_2 = 20M$ **,**  $R_3 = 30M$  $R_4 = 4 \text{ OM}.$   $R_2 = R_1$ 

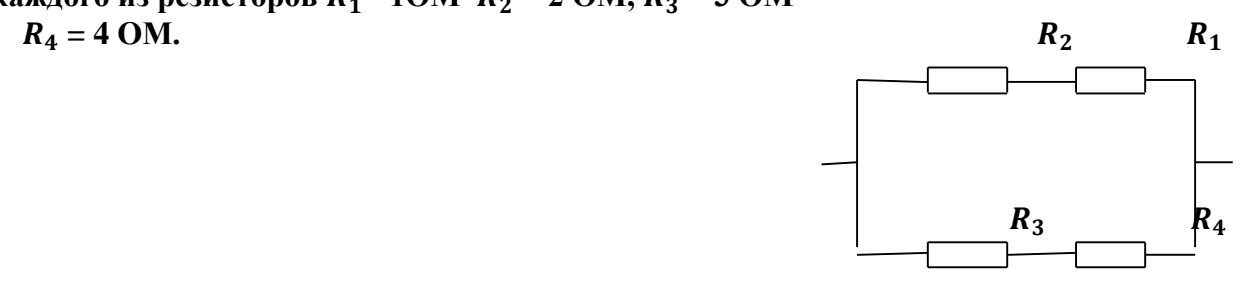

#### **Задание№5**

**Внутреннее сопротивление старой батареи от карманного фонаря 0,5Ом. Хороший вольтметр в отсутствие нагрузки показывает на ней напряжение 1,5В. Каково напряжение на полюсах батареи, если её замкнуть на нагрузку сопротивлением 1Ом?**

#### **Задание№6**

**При замыкании источника электрического тока на сопротивлении 5 Ом по цепи течёт ток 5А, а при замыкании на сопротивление 2 Ом идёт ток 8А. Найдите внутренне сопротивление и ЭДС источника?**

#### **ПРАКТИЧЕСКОЕ ЗАНЯТИЕ №4 по теме: «Магнитное поле.**

#### **Количество часов -2ч.**

**Цель:** Формирование навыков решения задач на силу Ампера, силу Лоренца, н движение заряженной частицы в магнитном поле, умения учащихся применять полученные знания при выполнении практических задач. Развивать умения анализировать, логически мыслить.

**Форма организации занятия** –индивидуальная работа.

**Форма отчетности по занятию**: письменное решение задач в тетради для практических занятий.

**Оборудование занятия:** Физика. Задачник 10-11 класс. А.П. Рымкевич. М.Дрофа,  $2010r - 2011r$ 

#### **Инструкция по выполнению работы:**

- 1. Сделать схематический чертеж, указать на нем направление токов, направление вектора магнитной индукции, сил, действующих на проводники с токами.
- 2. Если по условию проводник стоком находится в равновесии, то

необходимо, обозначить все действующие на него силы (сила тяжести, сила Ампера и другие.) Записать условие равновесия.

- 3. Если рассматривать движение заряженной частицы в магнитном поле то нужно обозначив все действующие на частицу силы, найти их проекции на направление магнитной индукции и перпендикулярное к нему направление. Затем нужно составить уравнение движения для каждого направления и решить полученную систему уравнений.
- 4. Если требуется найти ЭДС индукции, то необходимо установить, изменения какой величины (B, S) вызывают изменения магнитного потока, а затем составить выражения для Ф и воспользоваться законом электромагнитной индукции, закон Эми. Если необходимо, сделать рисунок.

Выполнив данную работу Вы будете уметь: Приводить примеры практического использования физических знаний. Применять полученные знания для решения практически задач.

Задачи №1068, 1078, 1079, 1080, 1082, 1094, 1095, 1097, 1102.

Проверяемые: У1., У2., У3., 31., 33.

Примеры решения задач:

 $N<sub>2</sub>1068$ , а) по часовой стрелке; б) от нас; в) от нас.

№1078. 1) Куда действует сила? Ответ: вверх. 2) Куда действует сила? Ответ: вправо. 3) Куда действует сила? Ответ: от нас. 4) Куда действует сила? Ответ: влево. 5) Куда течет ток? Ответ: от нас. 6) Куда направлен вектор В? Ответ: от нас. 7) Куда направлен вектор В? Ответ: вниз. 8) Куда направлена сила? Ответ: сила равна нулю, направление указать невозможно.

## ПРАКТИЧЕСКОЕ ЗАДАНИЕ №4

Заляча №1

Какова индукция магнитного поля, в котором на проводник с длиной активной части 5 см, действует сила 50 мН? Сила тока в проводнике 25 А. Проводник расположен перпендикулярно индукции магнитного поля.

Залача №2

Сила тока в горизонтально расположенном проводнике длиной 20 см и массой 4 г равна 10 А. Найдите индукцию (модуль и направление) магнитного поля, в котором нужно поместить проводник, чтобы сила Ампера уравновесилась силой тяжести. (Ответ дать в теслах)

Залача №3

Какая сила действует на протон, движущийся со скоростью 10 Мм/с в магнитном поле с индукцией 0.2 Тл перпендикулярно линиям индукции? (Ответ дать в Ньютонах)

Залача №4

В однородное магнитное поле перпендикулярно линиям индукции влетают с одинаковой скоростью протон и электрон. Определите отношение модулей этих сил Лоренца Ели / Елэ действующих на протон и электрон со стороны магнитного поля.

Залача №5 Линии индукции однородного магнитного поля пронизывают рамку площадью 1 м<sup>2</sup> под углом 30° к её поверхности, создавая магнитный поток, равный 0.2 Вб. Чему равен модуль вектора индукции магнитного поля? (Ответ дать в теслах)

## Залача №6

Протон в магнитном поле с индукцией 0,01 Тл описал окружность радиусом 10см. Найти скорость протона.

## ПРАКТИЧЕСКОЕ ЗАНЯТИЕ №5-6 по теме: «Электромагнитные колебания и волны, оптика».

Количество часов -4ч.

Цель: отработать формулу Томсона, законы отражения и преломления света, формулу тонкой линзы, применение их на практике при решении задач.

Форма организации занятия -индивидуальная работа.

Форма отчетности по занятию: письменное решение задач в тетради для практических занятий.

Оборудование занятия: Физика. Задачник 10-11 класс. А.П. Рымкевич. М.Дрофа, 2010г. - 2011 г.

## Алгоритм решения задач:

- 1. Записать дано задачи. Выразить данные в системе СИ.
- 2. В решении задачи записать законы отражения, преломления света, формулу тонкой линзы, формулы Томсона. Если необходимо, сделать рисунок.
- 3. В зависимости от постановки задачи выразить из этой формулы тонкой линзы выразить фокус, оптическую силу, расстояние до предмета и изображения, индуктивность или ёмкость
- 4. Подставить данные в конечную формулу индуктивности или емкости колебательного контура, ЭДС индукции.
- 5. Решить задачу. Записать ответ.
- 6. При решении задач по геометрические оптики на законы отражения, преломления и полного отражения света, необходимо сделать поясняющие геометрические построения, чертежи.
- 7. Записать закон, выразить неизвестную величину
- 8. Подставить значение в формулу, решить задачу, записать ответ.

Выполнив данную работу Вы будете уметь: Приводить примеры практического использования физических знаний. Применять полученные знания для решения практически залач.

Проверяемые: У2., У3., 31., 33. Пример решения задач:

 $\mathbf{N}$ **21385.**  $\Delta t = 0,0001$  c; S1 - ? S1= c $\Delta t$ ;  $l = \frac{c\Delta t}{2} = \frac{3*10^8 * 0.0001}{2} = 1.5 * 10^4 = 15 \text{ km}$ 

# ПРАКТИЧЕСКОЕ ЗАНЯТИЕ №5

Залача №1

Какие вещества лучше отражают электромагнитные волны: металлы или диэлектрики?

Залача №2

Почему радиоприёмник в автомобиле плохо работает, когда он проезжает под эстакалой или мостом

# **Задача №3**

**Колебательный контур содержит катушку индуктивностью 5мГн. Какова ёмкость конденсатора, если период свободных электромагнитных колебаний составляет 1\*10<sup>-3</sup> c?** 

## **Задача №4**

**На какой частоте работает радиостанция, передовая программу на волне 250 м?**

# **Задача №5**

**Чему равна длина волны посылаемых радиостанцией сигналов, работающей на частоте 1400 Гц?**

## **Задача №6**

**Колебательный контур содержит конденсатор ёмкостью 800 пФ и катушку индуктивностью 2 мкГн. Каков период собственных колебаний?**

## **Задача №7**

**Каков диапазон частот собственных колебаний в контуре, если его индуктивность равна 0,1 Гн, а ёмкость – 50 пФ?**

# **ПРАКТИЧЕСКОЕ ЗАНЯТИЕ №6**

## **Задача №1**

**На рисунке изображён ход светового луча 1, падающего из среды с показателем преломления** *n***<sup>1</sup> на плоскую поверхность среды с показателем преломления** *n***2. На рисунке также показаны отражённый и преломлённый лучи.**

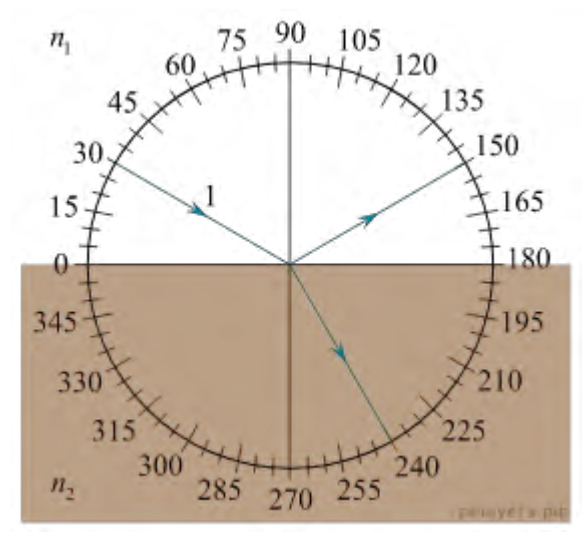

**Из приведённого ниже списка выберите все верные утверждения. Запишите цифры, под которыми они указаны.**

- **1)  Угол падения луча на границу раздела сред равен 60 °.**
- **2)  Угол отражения луча равен 150 °.**
- **3)  Угол между отражённым и преломлённым лучами равен 90 °.**
- **4)  Показатель преломления среды 1 меньше показателя преломления среды 2.**
- **5)  Скорость распространения света в среде 1 меньше скорости распространения света в среде 2.**

# **Задача №2**

**Показатель преломления стекла равен 1,52. Найдите предельный угол полного**

**отражения для поверхностей раздела стекло – воздух?** 

**Задача №3**

**Свеча находится на расстоянии 12,5см от собирающей линзы. На каком расстоянии от линзы получится изображение, и каким оно будет, если фокус линзы о,1м? Задача №4**

**Луч света переходит из скипидара в воздух. Предельный угол полного отражения для этого луча равен 42°. Найдите показатель преломления для скипидара Задача №5**

**Оптическая сила линзы +4дптр. Найдите её фокусное расстояние. Какая это линза – собирающая или рассеивающая?**

**Задача №6**

**Луч света переходит из воды в стекло. Угол падения равен 35°. Найдите угол преломления?**

# **ПРАКТИЧЕСКОЕ ЗАНЯТИЕ №7: по теме «Фотоэффект» Количество часов -2ч.**

**Цель:** повторить законы фотоэффекта, закон Эйнштейна.

Отработать умения применять их при решение задач.

**Форма организации занятия** –индивидуальная работа.

**Форма отчетности по занятию**: письменное решение задач в тетради для практических работ.

**Оборудование занятия:** Физика. Задачник 10-11 класс. А.П. Рымкевич. М.Дрофа, 2010г.-2011г

Задачи №1692, 1693, 1694.

# **Алгоритм решения задач:**

- 1. Записать дано задачи.
- 2. Выразить данные в системе СИ.
- 3. В решении задачи записать законы фотоэффекта, формулу Эйнштейна.
- 4. В зависимости от постановки задачи выразить из этой формулы частоту, длину волны, скорость фотона, массу фотона, «красную» границу фотоэффекта.
- 5. Подставить данные в конечную формулу.
- 6. Решить задачу. Записать ответ

\ работа.

**Выполнив данную работу Вы будете уметь:** *Приводить примеры практического использования физических знаний*. Применять полученные знания для решения практических задач.

Проверяемые: У2., У3., З1., З3.

Примеры решения задач:

**№1693.** Так как при освещении металла возникает внешний фотоэффект − электроны вырываются из металла, то металлическая пластинка зарядится положительно. При освещении полупроводника имеет место внутренний фотоэффект − электроны не вырываются, а остаются в веществе.

Следовательно, пластинка из полупроводника останется электрически нейтральной.

**№1696.**  $\lambda$ 1=530 нм. Авых −□?; Решение: Авых= $h * v_0 = h \frac{c}{\lambda}$  $\frac{c}{\lambda_0}$ ; A<sub>BbIX</sub> = 6.62 \* <sup>3</sup>∗10<sup>8</sup>

$$
10^{-23} * \frac{3*10^{6}}{530*10^{-9}} = 3.75 * 10^{-19} (\text{A/K})
$$

# **ПРАКТИЧЕСКОЕ ЗАНЯТИЕ №7**

## **Задача№1**

**Чему равна энергия фотона красного света, имеющего в вакууме длину волны 0,72мкм?**

## **Задача№2**

**Каким импульсом обладает фотон излучения с частотой 5\*Гц? Какова масса фотона?**

**Задача №3**

**Определите импульс фотона излучения с длиной волны 600нм? Какова масса этого фотона?** 

## **Задача №4**

**В таблице приведена зависимость максимальной кинетической энергии вылетающих из металла электронов от энергии падающих на металл фотонов.**

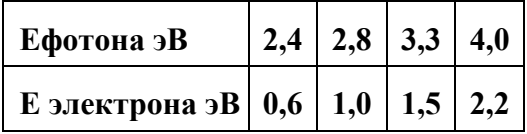

**Определите работу выхода для этого металла. (Ответ дать в электрон-вольтах.)**

# **Задача №5**

**Длина волны, соответствующая красной границе фотоэффекта, для натрия составляет 530нм. Определите работу выхода электронов из натрия**

## **Задача №6**

**Работа электронов из кадмия равна 4,08 эв. Какова частота света, если максимальная скорость фотоэлектронов равна 7,2\* м/с ?**

# **4. КРИТЕРИЙ ОЦЕНКИ ПРАКТИЧЕСКИХ РАБОТ.**

- 1.Работа выполняется в течении 90 мин
- 2.Каждый правильный ответ оценивается **1балл**
- 3.Каждое верное соответствие в задании оценивается **1балл (всего 4 балла)**
- 4. Решение задачи СИ оценивается **от 0 до 3баллов:**

а) приведено полное правильное решение, включающее рисунок, схему (при необходимости)

- запись физических формул, отражающих физические законы, применение которых необходимо для решения задачи выбранным способом
- приведены математические преобразования и расчеты, представлен ответ **- 3балла**
- б) при правильном ходе решения допущены ошибки в математическом расчете **2балла**
- в) при правильной идеи решения допущена ошибка (не более одной) в записи физических законов или использованы не все исходные формулы необходимые для решения –

#### **1балл**

- г) отсутствие решения, более одной ошибки в записях физических формул. Использование неприменимого в данных условиях закона – **0 баллов**
- 5. Решение задачи СИ с прямым одношаговым решением **1балл**

## **Максимальный балл базового уровня составляет – 18баллов**

# **КРИТЕРИЙ ОЦЕНКИ**

**Оценка 5** ставится за работу, выполненную полностью без ошибок и недочетов. **Оценка 4** ставится за работу, выполненную полностью, но при наличии не более одной математической ошибки и одного недочета, не более трех недочетов.

**Оценка 3** ставится за работу, выполненную правильно на 2/3 от всей работы, или при допущении не более одной грубой ошибки, не более трех негрубых ошибок, одной негрубой ошибки и трех недочетов, при наличии четырех-пяти недочетов.

**Оценка 2** ставится за работу, в которой число ошибок и недочетов превысило норму для оценки 3 или не выполнено менее 2/3 работы.

#### **Оценка работ**

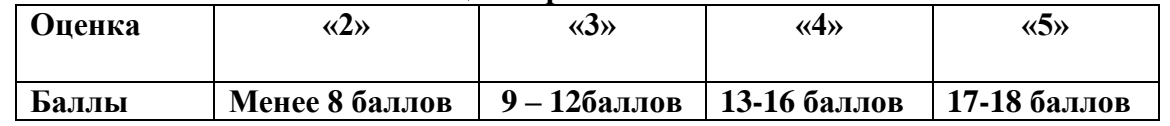

**Качественные задачи,** оцениваемые максимально в **2 балла.** 

Полный ответ к заданиям должен содержать не только ответ на вопрос, но и его развёрнутое, логически связанное обоснование.

Все используемые качественные задачи содержат два элемента правильного ответа:

- 1. Краткий ответ на поставленный вопрос
- 2. Пояснение, базирующееся на знании свойств данного явления. возможных вариантов.

# **5. МЕТОДИЧЕСКИЕ РЕКОМЕНДАЦИИ ПО ЛАБОРАТОРНЫМ РАБОТАМ И МАТЕРИАЛЫ ДЛЯ ЛАБОРАТОРНЫХ РАБОТ**

**Лабораторная работа№1- №4**

**Количество часов каждой лабораторной работы – 2ч**

**Задачи и цели указаны в каждой лабораторной работе.**

**Форма организации занятия** – групповая.

**Форма отчетности по занятию**: письменный отчет в тетради для лабораторных работ.

**Инструкция по выполнению лабораторных работ прилагается.**

**Порядок выполнения отчета по лабораторной работе, вопросы для закрепления** 

**теоретического материала, указаны в инструкции.**

**Обеспеченность занятия (средства обучения):**

- **1.Физика 10 класс Учебник для общеобразовательных учреждений, базовый уровень Мякишев Г.Я., Петров М.Б.Я. Издательство «Дрофа» 2020г.**
- **2. Физика 11 класс Учебник для общеобразовательных учреждений, базовый уровень Мякишев Г.Я., Петров М.Б.Я. Издательство «Дрофа» 2020г.**
- **3.Физика А.П. Рымкевич, Задачник 10-11, изд. «Дрофа»,**
- **4.Сборник задач по физике Степанова Г.Н.**

 **Лабораторная работа№1**(С профессиональной направленностью)  **Тема: «Определение влажности воздуха»**

 **Цель:** познакомить с одним из методом измерения относительной влажности воздуха в салоне.

-отработать умение измерения относительной влажности воздуха, используя

психрометр

 -отработать умение применять знания по физике для решения профессиональных задач

**Оборудование:** штатив лабораторный, два термометра, стакан низкий с водой, полоска

ткани, психрометрическая таблица.

Психрометр состоит из двух термометров. Резервуар одного из термометров остается сухим (А) и показывает температуру воздуха. Резервуар другого (В) обернут полоской ткани (М), конец которой опущен в воду (Р). Вода испаряется и термометр охлаждается.

# **Ход работы:**

1. Снимите показания «сухого» термометра (t°сух °С).

2. Снимите показания «влажного» термометра  $({t^{\circ}}_{\text{\tiny BH}}, \text{``C}).$ 3.Найдите разность показаний «сухого» и «влажного» термометров

 $(\Delta t^{\circ} = t^{\circ}_{\text{cvx}} - t^{\circ}_{\text{BI}}).$ 

- 4. Пользуясь психрометрической таблицей определите влажность воздуха.
- 5. Результаты измерений запишите в таблицу.

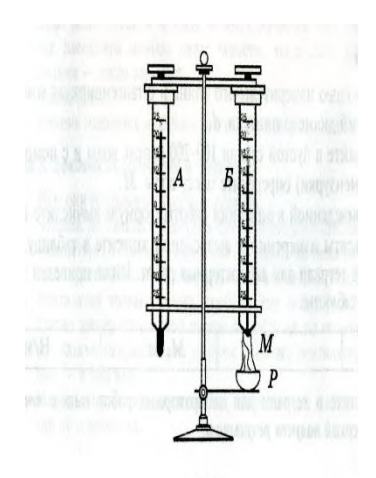

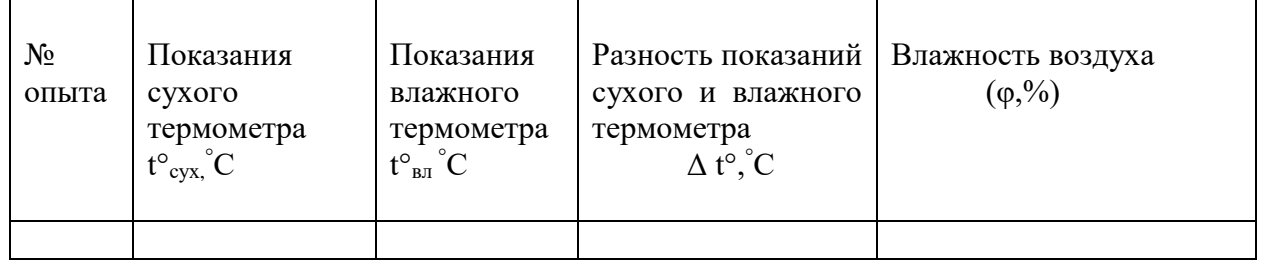

6. Полученные результаты сравните с показаниями психрометра, который находится в классе

## **Контрольные вопросы:**

- 1. Почему температура «влажного» термометра ниже, чем «сухого»?
- 2. От чего зависит разность температур обоих термометров?
- 3. В каком случае температура «влажного» термометра будет равна температуре «сухого»?

**Выполнив данную работу Вы будете уметь:** Измерять относительную влажность воздуха используя психрометр.

## **Лабораторная работа №2**

#### **Тема: «Измерение ЭДС и внутреннего сопротивления источника.»**

**Цель:** Измерение основных характеристик источника (электродвижущей силы, внутреннего сопротивления) при разных сопротивлениях внешней цепи.

Оборудование: источник напряжения, реостат, ключ, вольтметр, амперметр, соединительные провода.

# Хол работы

1. Начертите рабочую таблицу. Положение движка реостата позволяет менять сопротивление внешней цепи.

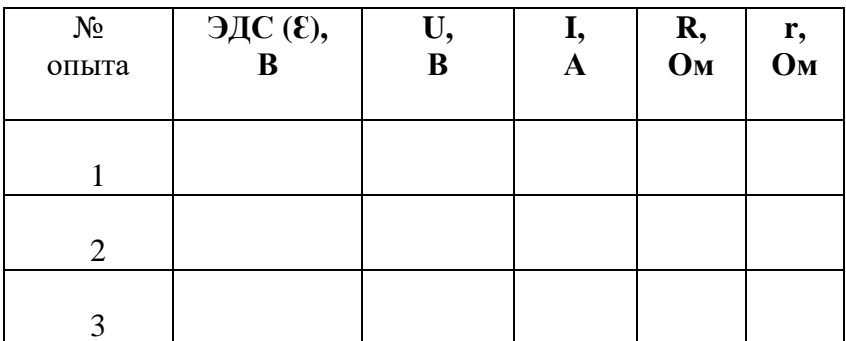

- 2. Соберите цепь, используя схему. Соблюдайте полярность при подключении приборов!
- 3. Проведите прямые и косвенные измерения при разных положениях движка реостата.
	- ЭДС измеряйте, разомкнув цепь возле амперметра;  $\bullet$
	- Внутреннее сопротивление рассчитайте, используя

$$
\left[\begin{matrix} 0 & 0 \\ 0 & 0 \\ 0 & 0 \end{matrix}\right]
$$

закон Ома для полной цепи  $I = R+r$ . • Внешнее сопротивление рассчитайте, используя закон Ома

для участка цепи  $I = R$ 

Проанализируйте результаты наблюдений и расчетов, дайте в письменном виле ответы на вопросы: Какие характеристики источника зависят от внешнего сопротивления цепи? Какие закономерности можно обнаружить при данных условиях работы? Какие характеристики источника не могут зависеть от сопротивления внешней цепи?

# Контрольные вопросы:

1. Запишите формулу мощности тока, единицы измерения.

2. Запишите формулу полного сопротивления цепи.

3. Объясните где действует ЭДС, какова ее природа?

Выполнив данную работу Вы будете уметь: Определять ЭДС и внутреннее сопротивление источника ток

## Лабораторная работа №3

# Тема: «Изучение явления электромагнитной индукции - ЭМИ,

проверка правила Ленца» (С профессиональной направленностью)

- Цель: Познакомиться с явлением ЭМИ, с различными способами получения индукционного тока и вывести экспериментально правило Ленца.
	- -использовать приобретённые знания по физики для решения задач профессиональной направленности.
- Оборудование: миллиамперметр, катушка моток, магнит дугообразный.

# Ход работы

1. Собрать цепь, зарисовать схему.

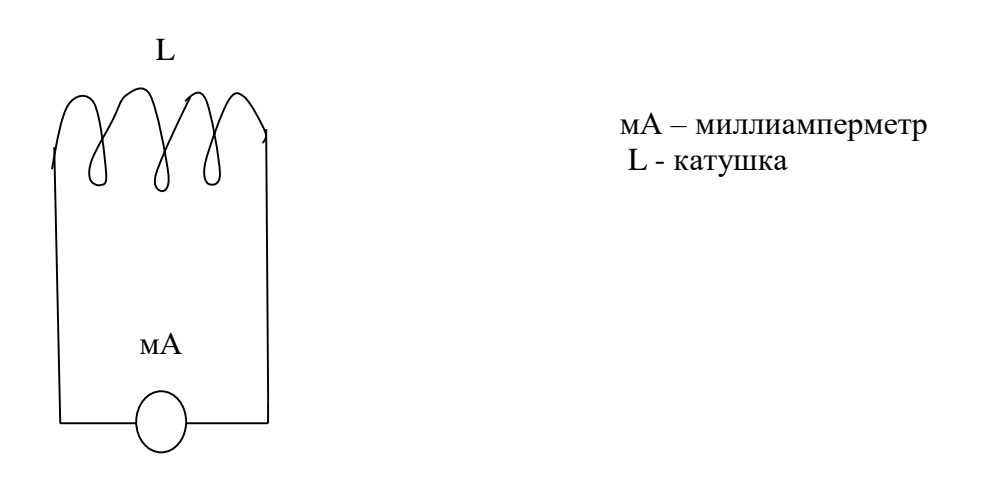

- 2. Сделать опыты, результаты занести в таблицу.
- 3. Нарисовать и заполнить таблицу.

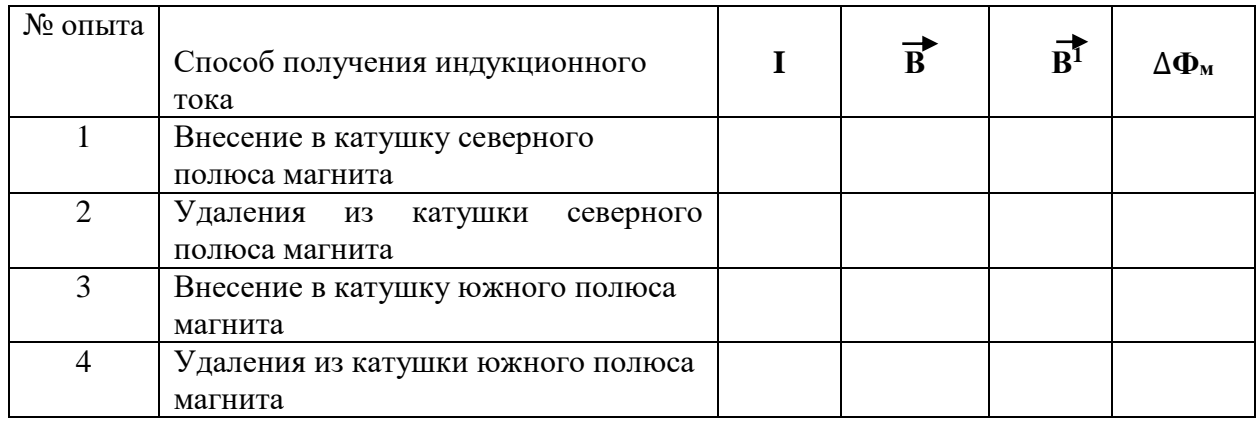

- 4. На основе результатов опытов сделать вывод о направлении индукционного тока.
	- **Контрольные вопросы:**
- 1**.Причина и условие возникновения явления ЭМИ.**
- **2.Закон ЭМИ.**
- **3.Правило Ленца**.

**Выполнив данную работу Вы будете уметь:** Устанавливать зависимость между изменением магнитным потоком и направлением индукционного тока.

# **Лабораторная работа № 4**

#### **Тема: «Получение изображений с помощью собирающей линзы»**

**Цель:** Измерение оптической силы линзы при получении уменьшенного и увеличенного изображений.

**Оборудование:** источник питания, лампочка на подставке, ключ, провода соединительные, двояковыпуклая линза, экран белый со щелью, или матовый, желоб, лента измерительная,

**Ход работы:**

- $1.$ Лампочку, линзу и экран расположите вдоль желоба. Линзу передвигайте вдоль желоба до тех пор, пока на экране не получите четкое изображение нити лампочки (для линзы можно найти два таких положения).
- $\overline{2}$ . Измерьте расстояние от лампочки до линзы и от линзы до экрана (для двух случаев).
- $\overline{3}$ . Результаты измерений занесите в таблицу.

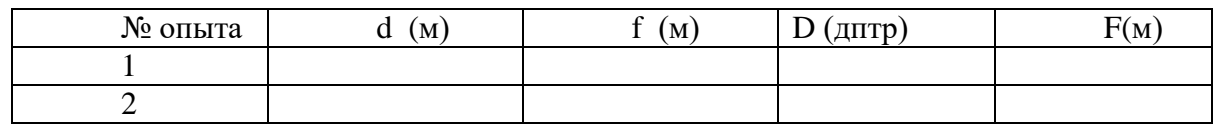

 $\overline{4}$ . Воспользовавшись полученными данными, вычислите оптическую силу линзы.

$$
F = \frac{1}{d} + \frac{1}{f}; \quad D = \frac{1}{F}
$$

- $5<sub>1</sub>$ Постройте ход лучей в линзе для каждого случая.
- 6. Сделайте вывод:

# Контрольные вопросы:

- 1. Что называется пинзой?
- 2. Какие бывают линзы?
- 3. Что называется оптической силой линзы?

Выполнив данную работу Вы будете уметь: Получать изображение с помощью собирающей линзы и рассчитывать её фокус и оптическую силу.

# 6.КРИТЕРИЙ ОЦЕНКИ ЛАБОРАТОРНЫХ РАБОТ.

# Критерии оценки выполнения задания-3б

1. Полностью правильное выполнение задания, включающее в себя:

- а) рисунок экспериментальной установки;
- б) формулу для расчёта искомой величины, (указывается формула)
- в) правильно записанные результаты прямых измерений с учётом заданных абсолютных погрешностей измерений физической величины
- г) получены: правильное числовое значение искомой величины.
- д) сделан вывод.

## Критерии опенки выполнения задания-26

1. Записаны:

- а) правильные результаты прямых измерений с учётом заданных абсолютных погрешностей измерений,
- б) но в одном из элементов ответа присутствует ошибка.
- в) записаны правильные результаты прямых измерений с учётом заданных абсолютных погрешностей измерений, но один из элементов ответа отсутствует Критерии оценки выполнения задания - 1б
- 1.Записаны:
- а) правильные результаты прямых измерений с учётом заданных абсолютных погрешностей измерений, но в элементах ответа присутствуют ошибки, или эти элементы отсутствуют.
- в) записан правильный результат с учётом заданной абсолютной погрешности измерения только для одного из прямых измерений.

г) в элементах ответа присутствуют ошибки, или эти элементы отсутствуют Критерии оценки выполнения задания - 0б

1.Все случаи выполнения, которые не соответствуют вышеуказанным критериям выставления 1, 2 или 3 баллов.

#### **а) разрозненные записи**

#### **б) отсутствие попыток выполнения задания**

# **КРИТЕРИЙ ОЦЕНКИ ЛАБОРАТОРНЫХ РАБОТ**

**Оценка 5** ставится в том случае, если обучающийся выполнил работу в полном объеме с соблюдением необходимой последовательности проведения опытов и измерений; самостоятельно и рационально монтирует необходимое оборудование; все опыты проводит в условиях и режимах, обеспечивающих получение правильных результатов и выводов; соблюдает требования правил безопасного труда; в отчете правильно и аккуратно выполняет все записи, таблицы, рисунки, чертежи, графики, вычисления, правильно выполняет анализ погрешностей.

**Оценка 4** ставится в том случае, если обучающийся выполнил работу в соответствии с требованиями к оценке 5, но допустил два-три недочета, не более одной негрубой ошибки и одного недочета.

**Оценка 3** ставится в том случае, если обучающийся выполнил работу не полностью, но объем выполненной части таков, что позволяет получить правильные результаты и выводы, не аккуратно выполняет все записи, таблицы, рисунки, чертежи, графики.

**Оценка 2** ставится в том случае, если учащийся выполнил работу не полностью и объем выполненной работы не позволяет сделать правильные выводы, вычисления; наблюдения проводились неправильно.

**Оценка 1** ставится в том случае, если учащийся совсем не выполнил работу.

#### **7. Рекомендуемые источники:**

**Основная литература:**

- **1.Физика 10 класс Учебник для общеобразовательных учреждений, базовый уровень Мякишев Г.Я., Петров М.Б.Я. Издательство «Дрофа» 2020г.**
- **2. Физика 11 класс Учебник для общеобразовательных учреждений, базовый уровень Мякишев Г.Я., Петров М.Б.Я. Издательство «Дрофа» 2020г.**
- **3.Физика А.П. Рымкевич, Задачник 10-11, изд. «Дрофа»,**

**4.Сборник задач по физике Степанова Г.Н.**

#### **Основная литература:**

**5. Дмитриева В.Ф. Физика для профессий и специальностей технического, естественно - научного профилей. Учебник для СПО. - М., ИЦ «Академия», 2017г**

**Дополнительная литература:**

**1. Родионов, В. Н. Физика, учебное пособие для среднего профессионального образования**

**2.В. Н. Родионов. 2-е изд., испр. и доп. Москва Издательство Юрайт, 2023.263с 3. Профессиональное образование. ISBN 978-5-534-07177-1. Текст: электронный Образовательная платформа Юрайт [сайт]. — URL:**

 **<https://urait.ru/bcode/512604>**

**4. Родионов, В. Н. Физика для колледжей: учебное пособие для среднего профессионального образования**

**5. В. Н. Родионов. Москва: Издательство Юрайт, 2023. 202 с.**

**6. Профессиональное образование ISBN 978-5-534-10835-4. Текст: электронный Образовательная платформа Юрайт [сайт]. URL:<https://urait.ru/bcode/517346>**

**Электронный ресурс:**

**7.Горлач, В. В. Физика. Задачи, тесты.** 

**8.Методы решения: учебное пособие для среднего профессионального образования 9.В. В. Горлач. Москва: Издательство Юрайт, 2023. Профессиональное образование ISBN 978-5-534-08112 Текст: электронный** 

**11.Образовательная платформа Юрайт [сайт]. URL: <https://urait.ru/bcode/516760> 12.Горлач, В. В. Физика. Самостоятельная работа студента: учебное пособие для среднего профессионального образования**

**13.В. В. Горлач, Н. А. Иванов, М. В. Пластилина. 2-е изд., испр. и доп. Москва : Издательство Юрайт, 2023. 168 с.**

**14.Профессиональное образование ISBN 978-5-9916-9834-4. Текст : электронный Образовательная платформа Юрайт [сайт]. URL: <https://urait.ru/bcode/513708>**